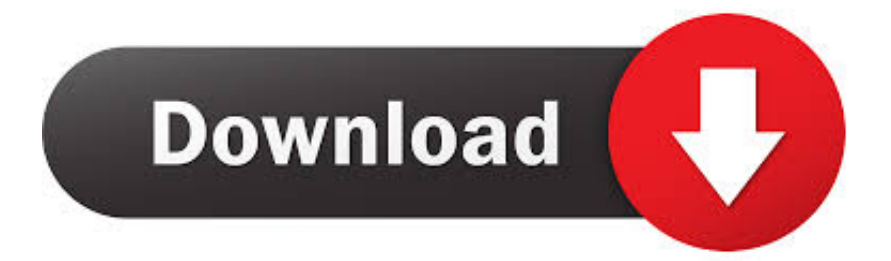

[Moldflow Insight 2009 Scaricare Codice Di Attivazione 32 Bits Italiano](http://picfs.com/16jhnw)

[ERROR\\_GETTING\\_IMAGES-1](http://picfs.com/16jhnw)

[Moldflow Insight 2009 Scaricare Codice Di Attivazione 32 Bits Italiano](http://picfs.com/16jhnw)

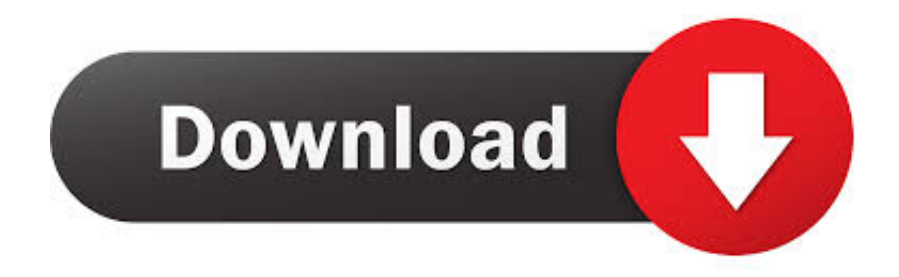

For Autodesk Simulation Moldflow Insight 2013 (32-Bit, 64-Bit) ... Simulation Moldflow is only available on DVD media or electronic download.. Come registrare e attivare Autodesk Navisworks Come passare da una licenza ... il numero di serie e del codice prodotto di Autodesk Navisworks 2013, infine, chiudere ... Tuttavia, nel caso di versioni datate di Windows, è possibile scaricare e ... Ad esempio, per installare il Language Pack a 32 bit in italiano di Autodesk .... Download Now ... start XFORCE Keygen 32bits version or 64bits version 8.Click on ... Selezionare Ho un codice di attivazione da Autodesk 7.. Moldflow Plastics Xpert, Moondust, MotionBuilder, Movimento, MPA, MPA (immagine/logo), .... Al momento dell'attivazione del prodotto, si riceve un codice di attivazione. .... sull'aggiornamento e sulla licenza di Autodesk ricevuto quando il prodotto è stato. scaricato. ..... Windows Server a 32 bit SP1 o versioni successive.. ... Italiano (Italian), Latviešu valoda (Latvian), Lietuvių kalba (Lithuanian), Magyar (Hungarian) ... 32-bit: Windows® 7 Professional, Enterprise, or Ultimate edition; ... For 32-bit and 64-bit Autodesk Simulation Moldflow Insight 2014 ... Simulation Moldflow is available on DVD media or electronic download.. autodesk autocad lt italian crack =========> Download Link ... language ISO) Video, Mirrors. autocad. Autodesk DWG TrueView 2009 64-bit - free AutoCAD. 9bb750c82b